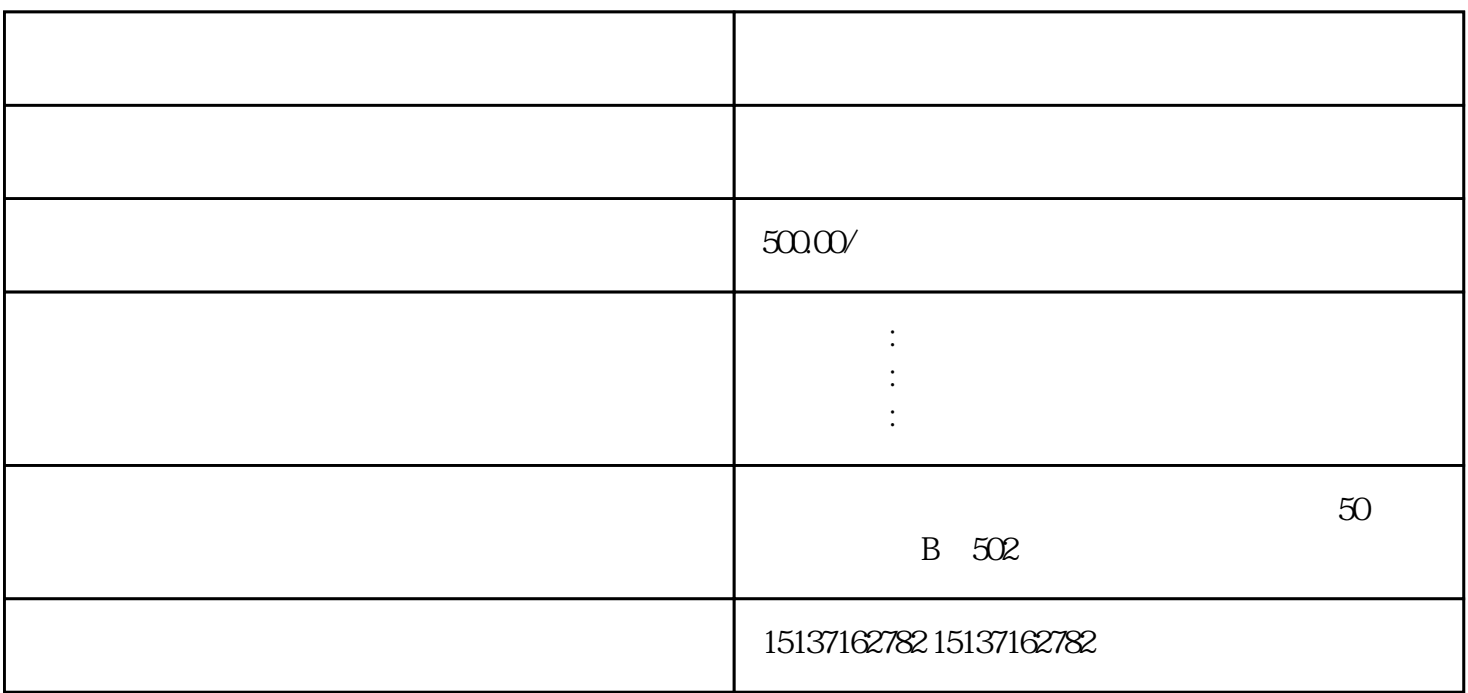

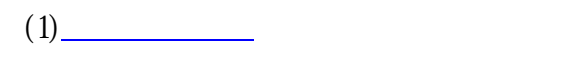

[营业执照](https://www.zhihu.com/search?q=%E8%90%A5%E4%B8%9A%E6%89%A7%E7%85%A7&search_source=Entity&hybrid_search_source=Entity&hybrid_search_extra=%7B%22sourceType%22%3A%22answer%22%2C%22sourceId%22%3A3291549134%7D)正副本原件

 $(2)$   $(3)$ 

三[、工商变更](https://www.zhihu.com/search?q=%E5%B7%A5%E5%95%86%E5%8F%98%E6%9B%B4&search_source=Entity&hybrid_search_source=Entity&hybrid_search_extra=%7B%22sourceType%22%3A%22answer%22%2C%22sourceId%22%3A3291549134%7D)

 $\frac{1}{\sqrt{1-\frac{1}{\sqrt{1-\frac{$ 

 $(4)$ 

 $\overline{\phantom{a}}$ 

 $\sim$  $\frac{1}{\sqrt{2}}$